Urban Sprawl Index and Geodesign

Hrishikesh Ballal September 2023

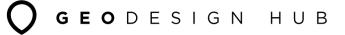

# The problem

- Do you think systematically about the future?
- How do you engage different stakeholders?
- How do you handle conflicts and disagreements?

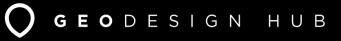

## The problem

### Lack of participation for participatory budgeting in Peterborough

By Joele Kovech Monday, June 18, 2017 11:47:03 EDT PM

2 85°

🖿 browse all se

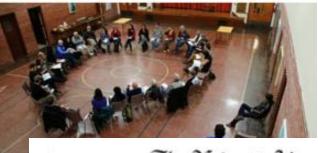

The News & Advance

Forest juggles rapid growth, infrastructure planning

# NEWS OFINION OBITUARIES UPERTYLE SPORTE CLASSIFIEDS REALERATE AUTOS JOBS IMINTADE FINDIT

Rector Brits Mig 21, 2017 . C.J.

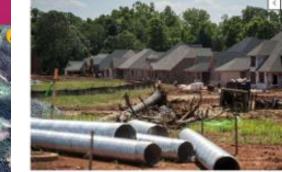

Construction continues on the Coltantown Waner development on Prolog, May 29, 2017 w Western The Heart & Advance

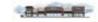

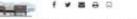

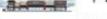

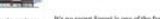

Another literbacks coming to Lynching

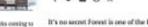

It's no secret Forest is one of the fastest-growing areas of Bedford County.

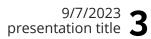

Trudeau visits Italian town still recovering from 2016 earthquake

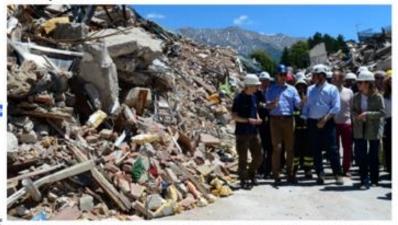

Prime Minister Justin Trudeau and wife Sophie Gregoire-Trudeau are escorted by officials as they visit Amatrice, Italy on Sunday, May 28, 2017. The area was effected by an earthquake that occured in August 2016. THE CANADIAN PRESS/Sean Kilpatrick

Trump thanka 2 whose sea 🖪 🈏 🌀 🛤 him were altered Daniaran 18 mir agar

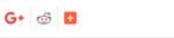

M

New Island at Outer Banks Joanna Smith, The Canadian Press Published Sunday, May 28, 2017 6:33AM EDT photographers Long Conduction Considers Advert 78, 2017 D. Strate STAT 35 minutes

Court-appeirrised official blaman former Oakland. police chief, mayor for failing to properly probe police set abase cases 17 per lage

Res Non

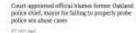

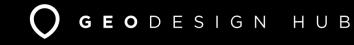

A UK world sport faotball aginion culture business illestyle fashion environment tech travel have a environment a pollution distant sharpe wildlife energy Guardian sustainable Samarco dam collapse: one year on from business. Brazil's worst environmental disaster

> The mixing dam collapse killed 19 people, polluted anser and devastated Evolutions A year on these controls over the chorup and level of damage in Daniel & dans of a solar state source on , the state

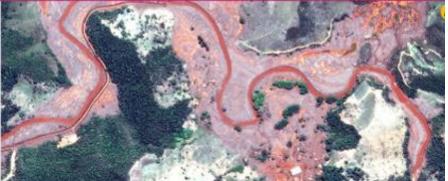

Nearly one year on from the overal environmental disaster in Inachiae bisbory, the Gualance do Norte river in the south-mastern state of Minus Genais still runs inve-

000

**Most popular** Russia 0 e Portugale

### 9/7/2023 www.geodesignhub.com

GEODESIGN HUB

## Structured Negotiations

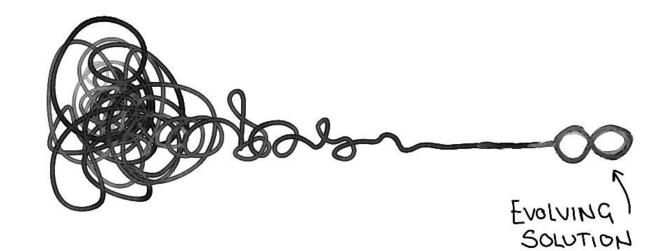

Image Source: https://ithinkidesign.wordpress.com/

## Geodesign Hub

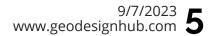

GEODESIGN HUB

- Focused on generation of consensus and agreement
- Easy to learn, setup and use (and most importantly to understand) you can be trained in 30 mins.
- It used in the situations of political conflict, contested sites, setting up complex negotiations and strategic agreements

## When should you use it?

- Single or multi-issue disputes
- Diverse stakeholders
- Two- or multi-party conflicts
- Parties are willing but are stuck
- Preventive interventions
- Last ditch effort to avoid further costly processes

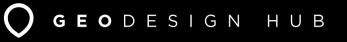

### 9/7/2023 7 www.geodesignhub.com

## Digital Capacity

- How are decisions made? (Collaboration)
- Digital record of negotiations (Analytics)
- Development of a consensus and agreement via negotiations (Co-ordination)

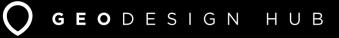

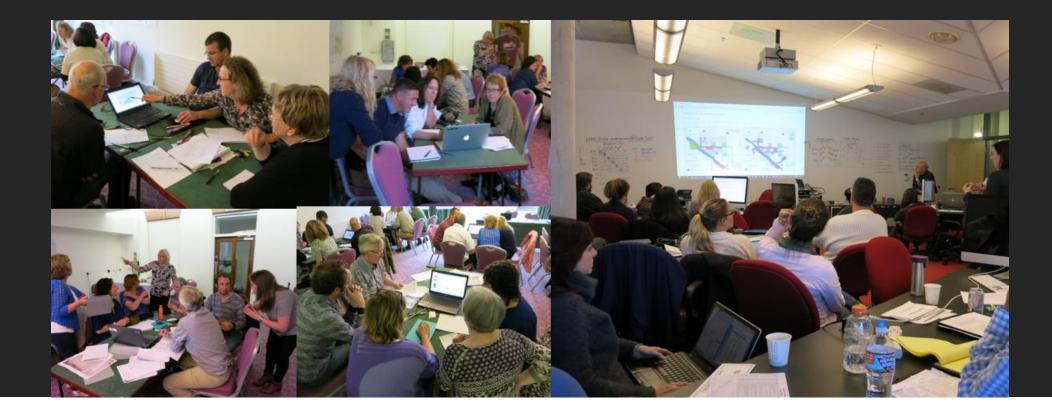

### Personal Meetings

In person with everyone in the same room

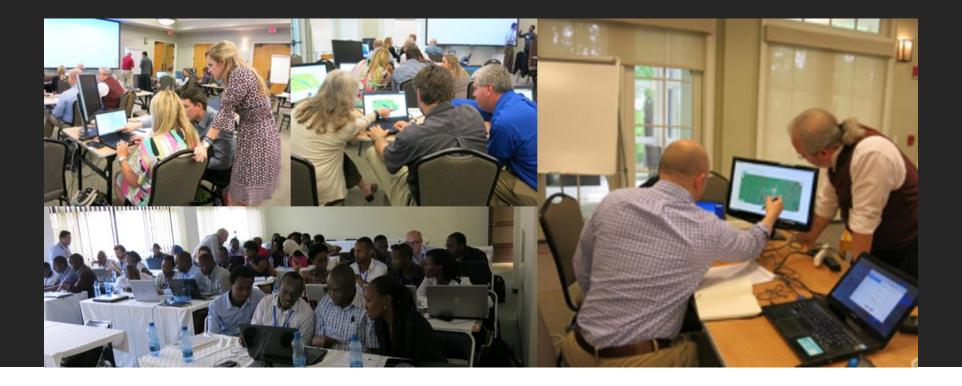

Design Workshops

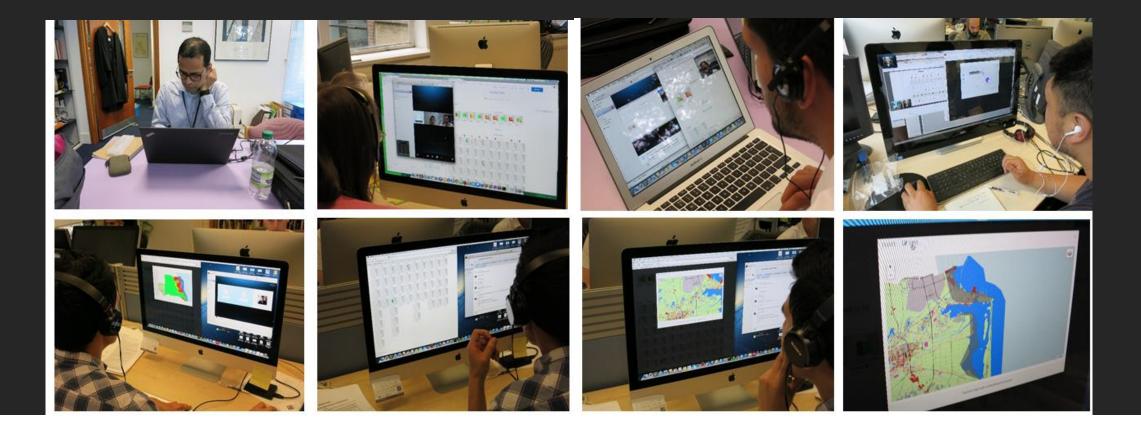

### Online meetings

Everyone online and in different locations

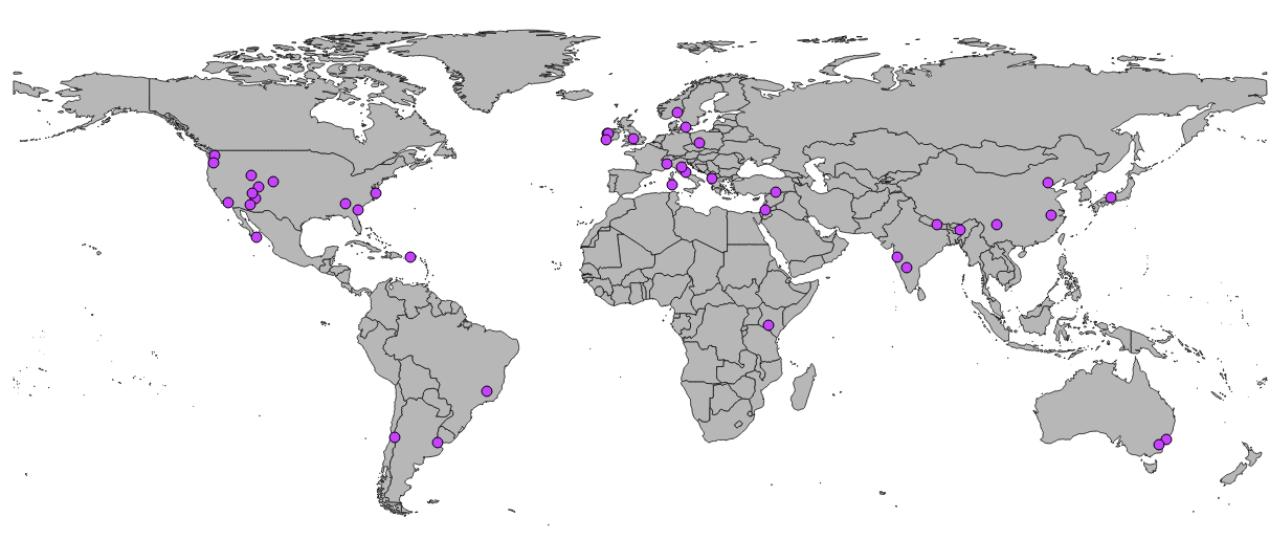

Projects on the platform

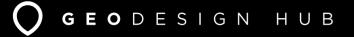

### O GEODESIGN HUB

Cramena Villaga Ca Karni Iraland

### PUBLIC ENGAGEMENT FOR FISHERIES AND TOURISM DEVELOPMENT

### **O** GEODESIGN HUB

Bandera Street, Santiago, Chile

### INTERVENTIONS FOR STREET DESIGN AND NEW MOBILITY

#### STREET SPACE ALLOCATION

Bandera Street is one of the most busy and major thoroughfare in central Santiago. In this project we explored the impacts of different policies: pedestrianization, closing off parking etc. on the street.

### TACTICAL URBANISM

Geodesignhub suited the purpose to rapidly come up with an early stag e masterplan including the selection of key interventions whereas we chose 'Street Anatomy' to help envision the impact of such interventions in the pedestrian network.

### **NEW MOBILITY**

Understanding street life / streetscape in the context of e-bikes, bicycles and autonomous vehicles is critical and we exported the data out of Geodesignhub using from any given typical cadastral map that graphs the the API to integrate with external analysis tools.

### POLICY ANALYSIS

The street analysis is done through a semi-automated geo-computational method, that allows to collect data kerb and property lines. Using the comprehensive API, we exported the data out of Geodesignhub and used external tools for this analysis.

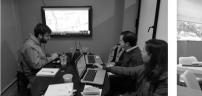

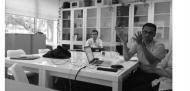

### **GEO**DESIGN HUB

### POST-DISASTER REHABILITATION AND **RECOVERY STRATEGY**

Norcia, Perugia, Italy

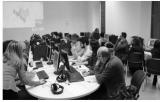

### **RECOVERY VS. REHABILITATION**

Geodesignhub was used to develop a medium term rehabilitation strategy and understand the impact of policies for recovery. The software was used to develop a series of interventions and organize efforts towards long term rehabilitation of citizens. We utilized data from the National Seismological Centre and other labs to support the analysis.

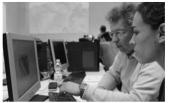

As a part of the geodesign workshop, there were participants from the emergency response agencies, the office of the mayor and other experts. Working together the experts and citizens were able to negotiate and analyse trade-offs in their preferred sequence of actions. Open source plugins developed by Geodesignhub were utilized to understand the negotiated outcomes.

AGENCY CO-ORDINATION

PUBLIC ENGAGEMENT

The town of Norcia in in the province of Perugia in south-eastern Umbria in central Italy. The area

around the town is known for its scenery and is a

couple of powerful earthquakes struck the region

causing major damage in the town. We used the

results of this work to the general public.

base for mountaineering and hiking. In late 2016, a

public voting features in Geodesignhub to share the

https://www.geodesignhub.com/webinar

### **O** GEODESIGN HUB

### MULTI-JURISDICTION GEODESIGN FOR MANAGEMENT OF COASTAL GEORGIA

#### jia, USA

nonstrated a innovative use of a collaborative geodesign framework, to address ale, multi-jurisdictional planning, by evaluating the impacts from designs evaluated at the county and regional level in real-time. Stakeholders organized in is and two regional, conducted simultaneous evaluation at the county and

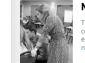

### MULTI-JURISDICTION

The region of Coastal Georgia consists of ten counties: six coastal counties and four contiguous inland ones. Some counties have vigorous economies projected to grow with high rates of in-migration as well as natural growth, others face population decline.

### CO-ORDINATION

The aim of this study was for ten single-county teams working at the county scale and two regional teams, each looking at issues of conservation and development through a series of iterations and negotiations, to generate and compare alternative designs scenarios for the future of the coast of Georgia.

County design teams delineated areas for design and planning policies, as well as projects for implementation while accessing both county-level and regional views. A regional level team prioritized ecological conservation, another prioritized economic development, toward region-wide plans incorporating all county plans.

"Geodesign fosters collaborative decision making. It helps practitioners see connections between geography and society. Participants from various backgrounds and points of view can run what-if scenarios and SIGN assess the consequences of those assumptions".

- Planning Director of the Coastal Regional Commission

Aussel farming is the The community wanted to nic activity in the engage all the citizens to develop tivity has been going a management strategy and ries. The community implementation schedule for ed in developing interventions and understand the n new infrastructure financial implications. e.g. the Pier and port the growth of

industry.

structured negotiations and accommodated the different viewpoints of all the citizens in the community. Using the open source financial model and analysis tools, the community was able to develop a consensus

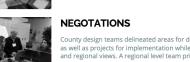

GEODESIGN HUB

agement context. In this case, the community : themes: economic development, tourism Jsing Geodesignhub, complex negotiations can be and utilizing existing data.

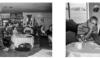

FINANCIAL DECISION EMENT MAKING

## Sprawl Indicators

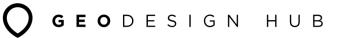

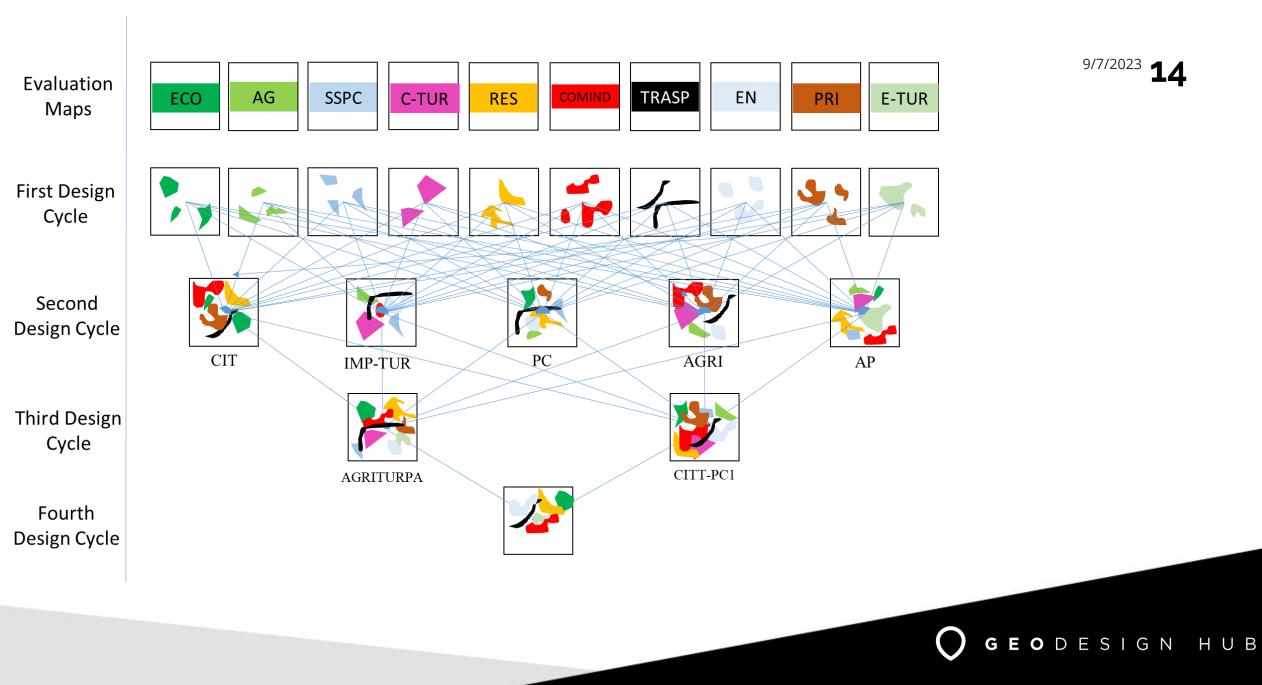

## Basel 2040

9/7/2023 **15** www.geodesignhub.com

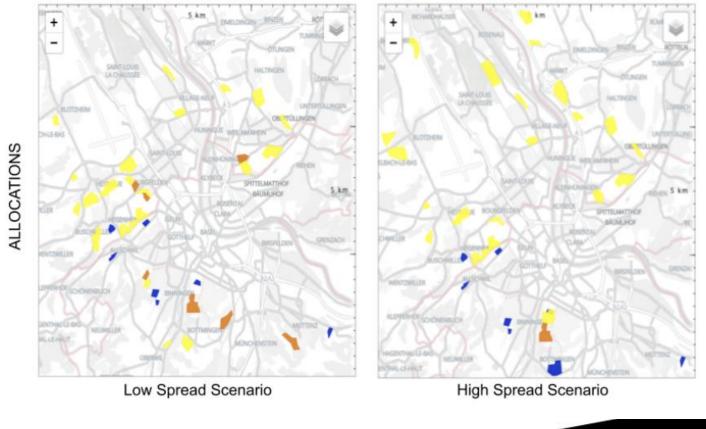

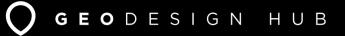

9/7/2023 **16** www.geodesignhub.com

## Basel

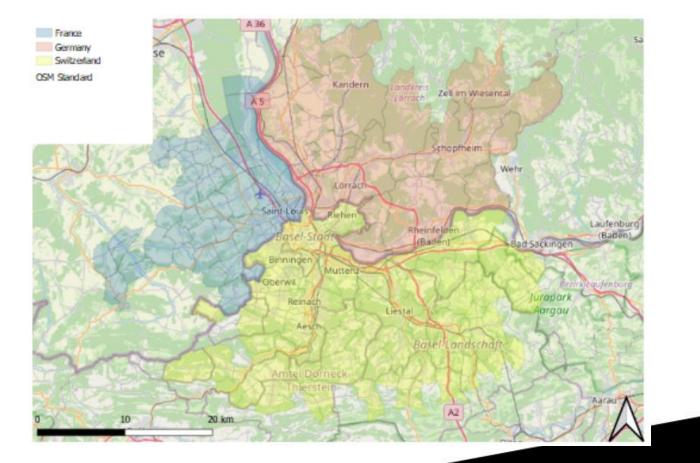

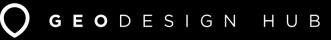

9/7/2023 **17** www.geodesignhub.com

## Trend

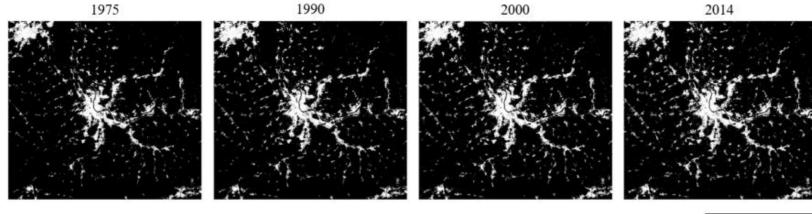

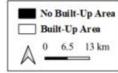

GEODESIGN HUB

Figure 4.2. Basel Agglomeration Built-Up Area from 1975 to 2014

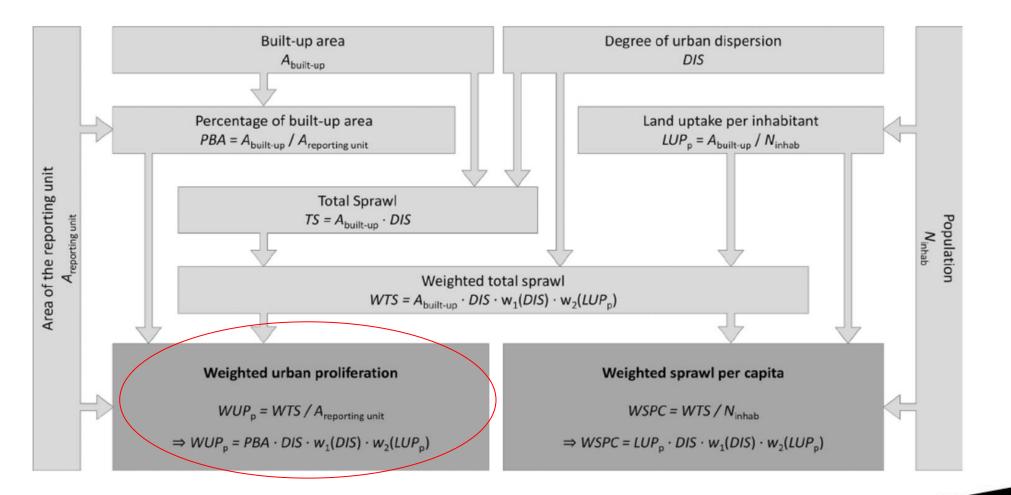

GEODESIGN HUB

Source link: https://journals.plos.org/sustainabilitytransformation/article?id=10.1371/journal.pstr.0000034

## Basel 2040

9/7/2023 **19** www.geodesignhub.com

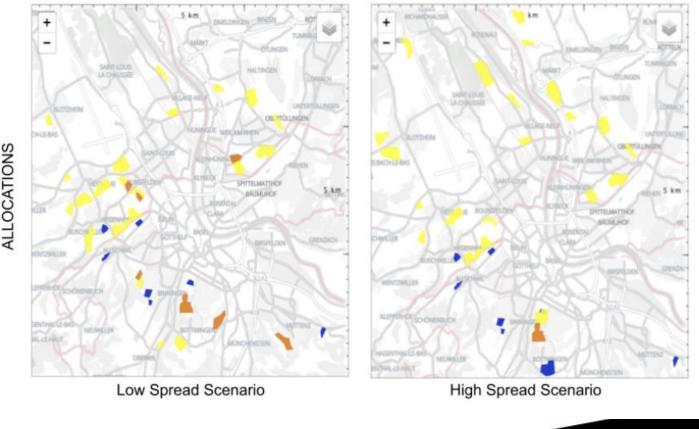

ALLOCATIONS

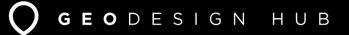

## Future GHSL

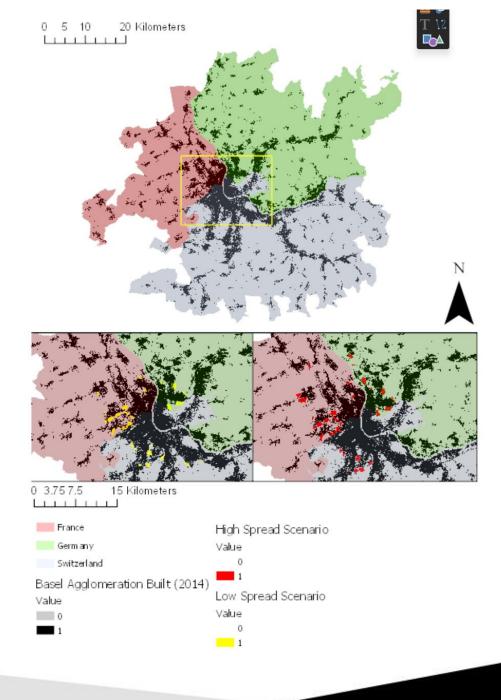

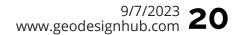

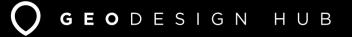

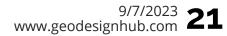

GEODESIGN HUB

## Data needed

×

### 🔇 USL Urban Sprawl Calculator

| Parameters       | Log                      |   | -  |   |
|------------------|--------------------------|---|----|---|
| Resident count i | n vector boundary        |   |    | 1 |
| 0                |                          |   | ¢  |   |
| Employee count   | in vector boundary       |   |    |   |
| 49090            |                          | C | \$ |   |
| Share of settlen | vent area (SSA)          |   |    |   |
| 0.178500         |                          | Ø | ٢  |   |
| Raster with buil | f up area                |   |    |   |
| rasterized       | obwalden [EPSG:21781]    |   |    |   |
| Vector with bou  | ndaries for calculations |   |    |   |
| 🗁 obwalden       | EPSG:21781]              |   |    |   |
| Raster no data   | alue                     |   |    |   |
| 0                |                          |   | ٢  |   |
| Raster build up  | value                    |   |    |   |
|                  |                          |   |    | ٠ |

### JSL Urban Sprawl Calculator

- This calculator simplifies the calculation of weighted urban proliferation (WUP). Constraints:
- Sum of resident and employee count can not equal 0 or less
- SSA value needs to be between 0 and 1 r less

### Execution order:

- 1. USL Clip Raster (usl\_clip\_raster)
- . USL SI Calculator (usl\_si\_calculator) . USL DIS Calculator (usl\_dis\_calculator)

### USL LUP Calculator (usl\_lup\_calculator)

JSL WUP Calculator L\_wup\_calculator)

## 0% Cancel Run as Batch Process... Run Close

- Global Human Settlements Layer
  - Available for all over the world
  - From 1975 (every five years)
- Current and Planned landuse (Geodesign)

## Github

9/7/2023 **22** www.geodesignhub.com

Urban Sprawl Calculation Service

<u>API</u>

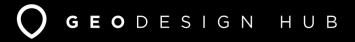

## Aim and objectives

### Target objects:

top 20 cities in the 'Ease of Living' Index of the 100 Smart Cities Mission in India

### The main deliverable for this project will be two things:

- 1. Build a "built up raster" for the top 20 cities for two years
- Define the scope of the boundary/urban agglomeration
- 1. Prepare data for the top 20 cities especially two metrics within the urban areas:
- Total resident count
- Total employment count

## **Geospatial - Potential Boundary Methods**

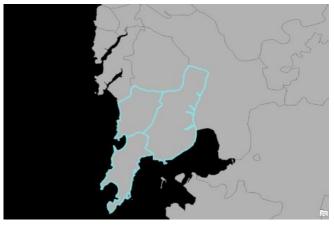

**Census Boundaries** 

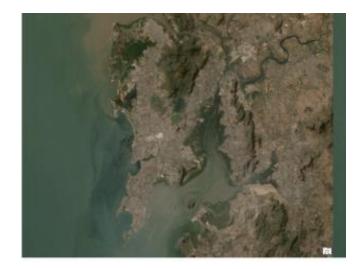

Thane ठाणे Mumbai मुंबई अव

Google Maps API

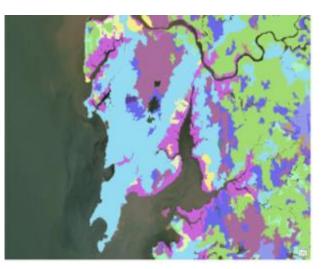

Classified Imagery

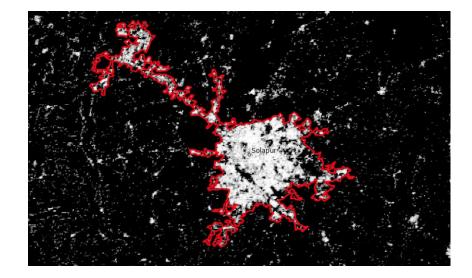

GHSL Derived Boundary

Imagery

## **Geospatial - Alternative Boundary Methods**

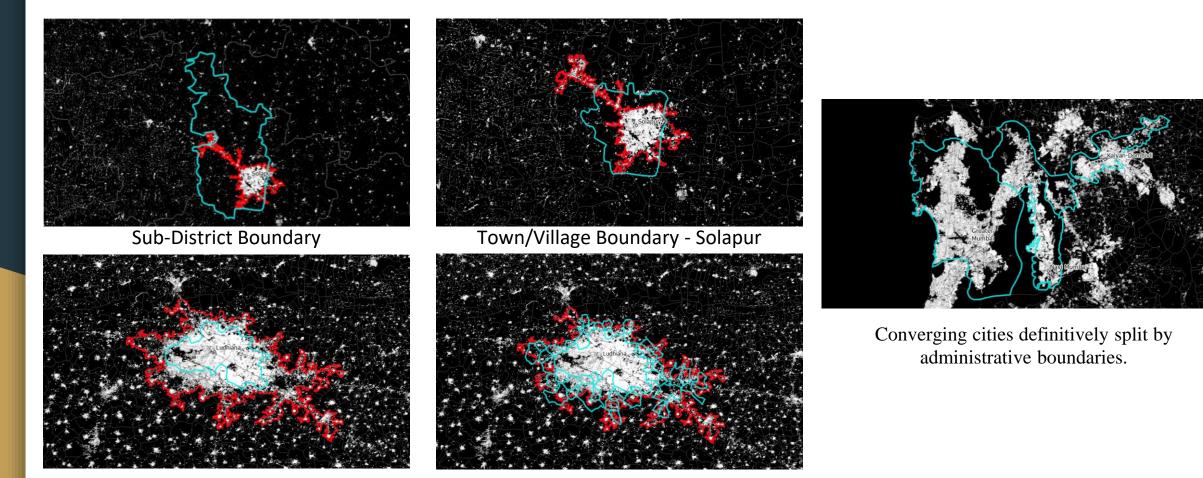

Town/Village Boundary - Ludihana

Grouping Multiple Town/Village Boundaries -Ludihana

## **Geospatial - GHSL Data**

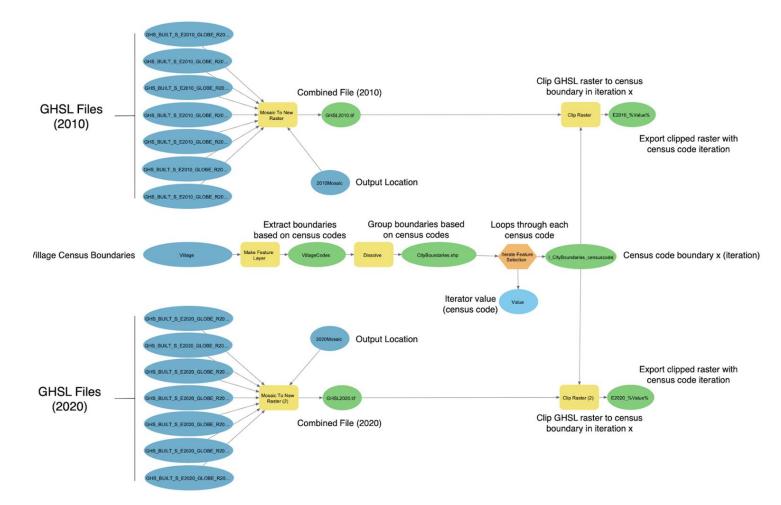

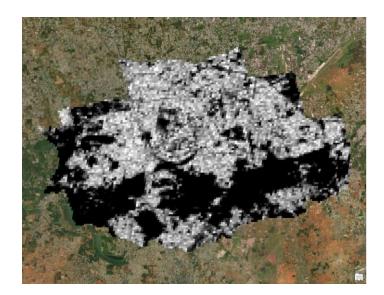

e2010\_803984, GHSL clips of Coimbatore in 2010

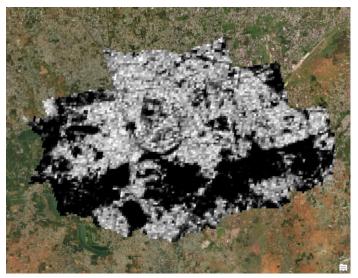

e2010\_803984, GHSL clips of Coimbatore in 2020

## **Geospatial - EVI Data**

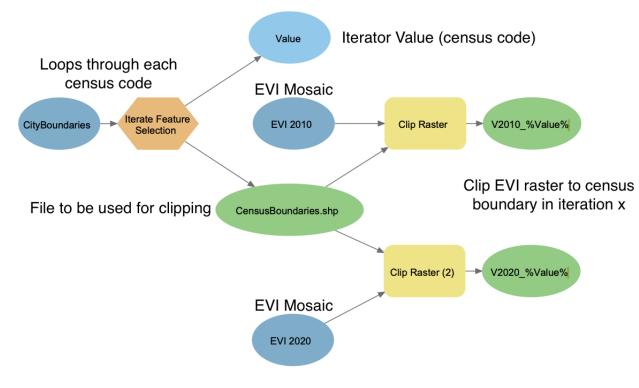

- Highest NDVI/EVI value over 16 day period
- High(ish) resolution, 250m
- Eliminates cloud cover issue
- Larger file extent
- Avaliable in the same time period for both years

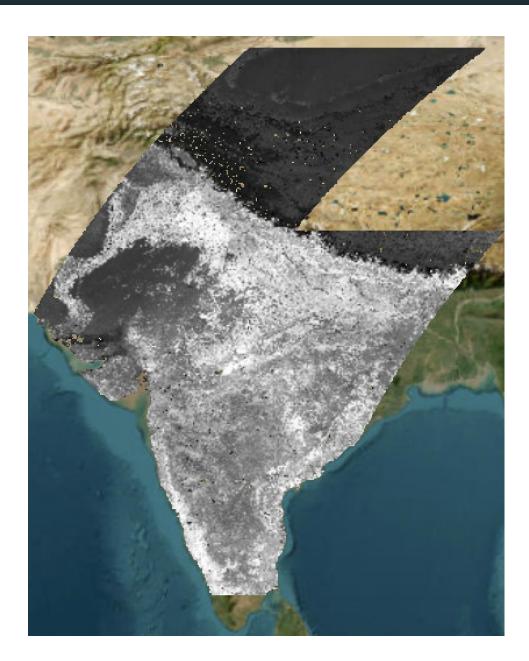

## **Geospatial - EVI Data**

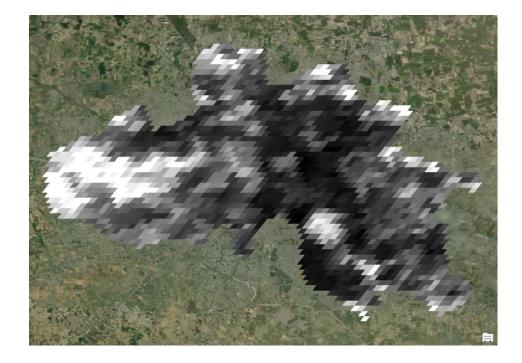

V2010\_800196, EVI clips of Ludhiana in 2010

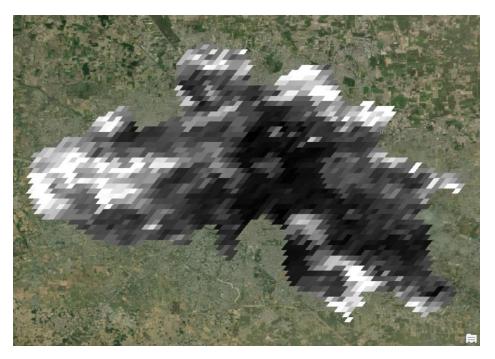

v2020\_800196, EVI clips of Ludhiana in 2020

## Population and employment

For example:

- **2010:** Information taken directly from the census 2011. The population and working population of each geographical unit belonging to the defined city limits was added up.
- **2020:** Using the population prediction forecast for each state made by the Government of India, we calculated the projection of both indicators using the following formula:

State's growth rate = (projection for 2020 - census 2011) / each State's census 2011 x 100% Estimated population = the citie's Census 2011 x (1 + the state's growth rate)

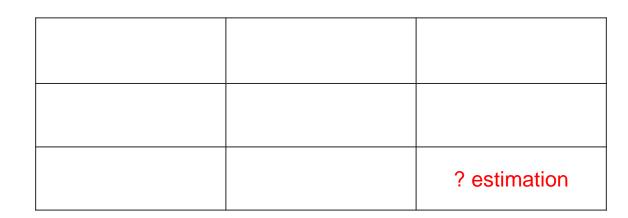

Estimation: 11,034,555 x (1 + (20,193,000 - 16,788,000) / 16,788,000) = 13,272,621

## Thank you!

GEODESIGN HUB